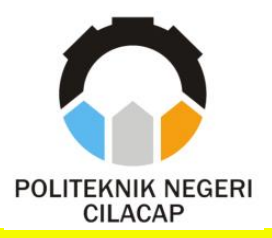

**TUGAS AKHIR**

## **PEMBANGUNAN SISTEM INFORMASI GEOGRAFIS PENYEBARAN VIRUS COVID-19 WILAYAH KABUPATEN CILACAP (STUDI KASUS DINAS KESEHATAN KABUPATEN CILACAP)**

#### *THE DEVELOPMENT OF GEOGRAPHIC INFORMATION SYSTEM FOR THE SPREAD OF COVID-19 VIRUS IN CILACAP AREA (CASE STUDY OF CILACAP PUBLIC HEALTH ORGANIZATION )*

**Oleh KHIKMATUL MAULA NPM. 19.01.02.021**

**DOSEN PEMBIMBING :**

**NUR WACHID ADI PRASETYA, S.Kom.,M.Kom. NIDN. 0015118803**

> **AGUS SUSANTO, S.Kom.,M.Kom. NIDN. 0016099104**

**JURUSAN TEKNIK INFORMATIKA POLITEKNIK NEGERI CILACAP 2022**

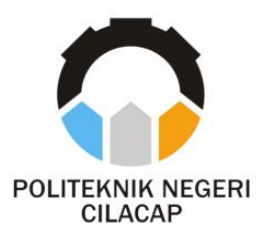

HALAMAN JUDUL **TUGAS AKHIR**

## **PEMBANGUNAN SISTEM INFORMASI GEOGRAFIS PENYEBARAN VIRUS COVID-19 WILAYAH KABUPATEN CILACAP (STUDI KASUS DINAS KESEHATAN KABUPATEN CILACAP)**

#### *THE DEVELOPMENT OF GEOGRAPHIC INFORMATION SYSTEM FOR THE SPREAD OF COVID-19 VIRUS IN CILACAP AREA (CASE STUDY OF CILACAP PUBLIC HEALTH ORGANIZATION)*

**Oleh KHIKMATUL MAULA NPM. 19.01.02.021**

### **DOSEN PEMBIMBING :**

<span id="page-1-0"></span>**NUR WACHID ADI PRASETYA, S.Kom.,M.Kom. NIDN. 0015118803**

> **AGUS SUSANTO, S.Kom.,M.Kom. NIDN. 0016099104**

**JURUSAN TEKNIK INFORMATIKA POLITEKNIK NEGERI CILACAP 2022**

# PEMBANGUNAN SISTEM INFORMASI GEOGRAFIS PENYEBARAN VIRUS COVID-19 WILAYAH KABUPATEN CILACAP (STUDI KASUS DINAS KESEHATAN KABUPATEN CILACAP}

Oleh:

Khikmatul Maula NPM, 19.01.02.021

Tugas Akhir ini Diajukan Sebagai Salah Satu Syarat Untuk Memperoleh Gelar Ahli Madya (A.Md) di

Politeknik Negeri Cilacap

Disetujui oleh :

Penguji Tugas Akhir:

NIDN.0624039301

1. Santi Purwaningrum, S.Kom., M.Kom. NIDN. 0607058401

2. Muhammad Nur Faiz, S.Kom., M.Kom.

I

**Dosen Pembimbing** 

1. Nur Wachid Adi P, S.Kom., M.Kom. NIDN. 0015118803

2. Agus Susanto, S.Kom.; M.Kom. NIDN.0016099104

KEBUDAYA, Mengetahui, da Jurusan Teknik Informatika ....<br>W NTERIA

 $\frac{3}{2}$   $\sim$ Kom., M.Eng. Nur Wahyu Rahadi INE ORMA: NIDN. 0609058102

### LEMBAR PERNYATAAN KEASLIAN TUGAS AKHIR

Menyatakan dengan sebenamya bahwa penulisan Laporan Tugas Akhir ini berdasarkan hasil penelitian, pemikiran dan pemaparan asli penulis sendiri baik dari alat (hardware), program dan naskah laporan yang tercantum sebagai bagian dari Laporan Tugas Akhir ini. Jika terdapat karya orang lain, penulis akan mencantumkan sumber secara jelas.

Demikian pernyataan ini saya buat dengan sesungguhnya dan apabila dikemudian hari terdapat penyimpangan dan ketidakbenaran dalam pernyataan ini, maka saya bersedia menerima sanksi akademik berupa pencabutan gelar yang telah diperoleh karena karya tulis ini dan sanksi lain sesuai dengan norma yang berlaku di Perguruan Tinggi ini.

> Cilacap, 05 Agustus,2022 Yang Menyatakan,

 $\overline{\phantom{a}}$  $\chi$ mn(l  $\langle |$ lll $\downarrow$ <sup>5</sup>

(Khikmatul Maula) NPM. 19.01.02.021

#### LEMBAR PERNYATAAN PERSETUJUAN PUBLIKASI KARYA ILMIAH UNTUK KEPENTINGAN AKADEMIS

Sebagai mahasiswa Politeknik Negeri Cilacap, yang bertanda tangan di bawah ini, saya:

> Nama : Khikmatul Maula<br>NPM : 19.01.02.021  $:19.01.02.021$

Demi pengembangan ilmu pengetahuan, menyetujui untuk memberikan kepada Politeknik Negeri Cilacap Hak Bebas Royalti Non-Eksklusif (Non-Exclusive Royalty Free Right) atas karya ilmiah saya yang berjudul:

#### "PEMBANGUNAN SISTEM INFORMASI GEOGRAFIS PENYEBARAN VIRUS COVID-19 WILAYAH KABUPATEN CILACAP

(STUDI KASUS DINAS KESEHATAN KABUPATEN CILACAP)' beserta perangkat yang diperlukan (bila ada). Dengan Hak Bebas Royalti Non-Eksklusif ini, Politeknik Negeri Cilacap berhak menyimpan, mengalih / format-kan, mengelolanya dalam bentuk pangkalan data (database), mendistribusikannya, dan menampilkan / mempublikasikan di Internet atau media lain untuk kepentingan akademis tanpa perlu meminta izin dari saya selama tetap mencantumkan nama saya sebagai penulis / pencipta. Saya bersedia untuk menanggung secara pribadi, tanpa melibatkan pihak Politeknik Negeri Cilacap, segala bentuk tunfutan hukum yang timbul atas pelanggaran Hak Cipta dalam karya ilmiah saya ini.

Demikian pernyataan ini saya buat dengan sebenarnya.<br>Dibuat di : Cilacap

Dibuat di Pada tanggal : 05 Agustus 2022

Yang Menyatakan

 $\gamma$  $\gamma$   $\gamma$  ,  $\left($ ItIilY J ttt" (Khikmatul Maula)

IV

#### **ABSTRAK**

<span id="page-5-0"></span>*Coronavirus Disease* (COVID-19) adalah virus yang tepat pertama kali ditemukan di wilayah Wuhan, China pada Desember 2019 dan dengan cepat menyebar keseluruh penjuru dunia. Virus ini pertama kali terdeteksi di Indonesia pada 02 Maret 2020 di kota Depok. Sistem informasi geografis (SIG) merupakan sebuah sistem yang biasa digunakan untuk menyimpan, menganalisa, serta mengelola data dan karakteristik yang berhubungan secara spasial mengambil referensi ke bumi. Tujuan untuk membangun Sistem Informasi Geografis Penyebaran Virus Covid-19 Wilayah Kabupaten Cilacap berbasis *web* untuk mengetahui lokasi detail penyebaran virus corona di suatu wilayah (Cilacap). Manfaat memudahkan masyarakat untuk mendapatkan informasi yang terkait perkembangan persebaran virus covid-19 di Kabupaten Cilacap. Metode yang digunakan dalam penelitian ini adalah metode *waterfall.* Hasil dari penelitian ini yaitu, sistem mampu menampilkan pemetaan pasien covid-19 berdasarkan zona, Berdasarkan hasil pengujian *usability* mendapatkan nilai presentasi sebesar 88% dengan predikat "Sangat Baik"

**Kata Kunci** : SIG, covid-19, corona, cilacap, sistem informasi

#### *ABSTRACT*

*Coronavirus Disease (COVID-19) was the exact virus first time found in Wuhan territory, China in December 2019 and quickly spread across the world. This virus was first detected in Indonesia on March 2nd, 2020 in Depok City. The geographic information system (SIG) is a system that used to save, analyze, and manage data and characteristics that spatially related references to Earth. The goal to build the geographic information system spreading the Virus Covid-19 in Cilacap based on web basis is to knowing detail about spread out Covid-19 virus in Cilacap region. The benefit of this web are people can get information regarding the development of the progress of the Covid-19 virus in the Cilacap Region. The method that used in this research is a method of waterfall. The result of this research is, the system is capable of showing the mapping of the patient-19 of the zone, based on the test results of the USAbility test scores at 88% of the predicates "excellent".*

*Key word: SIG, covid-19, corona, cillacap, information system*

#### KATA PENGANTAR

... it .. بِسُمِ اللَّهِ الرَّحْمَدِنِ الرَّحِيمِ

#### Assalamu'alaikum Warahmatullahi Wabarakatuh.

Puji dan syukur senantiasa kami panjatkan kehadirat Allah Subhanahu Wa Ta'ala atas segala nikmat, kekuatan, taufik serta Hidayah-Nya. Shalawat dan salam semoga tercurah kepada Rasulullah Shallallahu'alaihi Wa Sallam, keluarga, sahabat, dan para pengikut setianya. Aamiin, Atas kehendak Allah Subhanahu Wa Ta'ala, penulis dapat menyelesaikan tugas akhir yang berjudul :

#### "PEMBANGUNAN SISTEM INFORMASI GEOGRAFIS PENYEBARAN VIRUS COVID-Ig WILAYAH KABUPATEN CILACAP

#### (STUDI KASUS DINAS KESEHATAN KABUPATEN CILACAP)"

Pembuatan dan penyusunan tugas akhir ini merupakan salah satu syarat untuk memperoleh gelar Ahli Madya (A.Md) di Politeknik Negeri Cilacap.

Penulis menyadari bahwa karya ini masih jauh dari sempurna karena keterbatasan dan hambatan yang dijumpai selama pengerjaannya. Sehingga Saran yang bersifat membangun sangatlah diharapkan demi Pengembangan yang lebih optimal dan kemajuan yang lebih baik.

Wassalamu' alaikum Warahmatullahi Wabarakatuh.

Cilacap, 05 Agustus 2022

 $\frac{1}{2}$ 

Penulis

### **UCAPAN TERIMA KASIH**

<span id="page-8-0"></span>Puji syukur kehadirat **Allah Subhanahu Wa Ta'ala** dan tanpa mengurangi rasa hormat yang mendalam penulis mengucapkan terima kasih yang sebesar-besarnya kepada semua pihak yang telah membantu menyelesaikan tugas akhir ini, terutama kepada :

- 1. Dr. Ir. Aris Tjahyanto, M.Kom. selaku Direktur Politeknik Negeri Cilacap.
- 2. Dr. Eng. Agus Santoso. selaku Wakil Direktur Bidang Akademik Politeknik Negeri Cilacap.
- 3. Nur Wahyu Rahadi, S.Kom, M.Eng. selaku Ketua Jurusan Teknik Informatika.
- 4. Antonius Agung Hartono, S.T., M.Eng. selaku Sekretaris Jurusan Teknik Informatika.
- 5. Nur Wachid Adi Prasetya, S.Kom., M.Kom. selaku Dosen Pembimbing I Tugas Akhir, terima kasih kepada beliau yang selalu memberi masukan beserta solusi Pada program serta memperbaiki laporan.
- 6. Agus Susanto, S.Kom.,M.Kom. selaku Dosen Pembimbing II Tugas Akhir, selalu membimbing dan memberi arahan Pada tugas akhir serta memperbaiki laporan.
- 7. Grizenzio Orchivillando, A.Md. selaku Koordinator Tugas Akhir Jurusan Teknik Informatika yang telah membantu dalam urusan tugas akhir saya.
- 8. Kedua orang tua, Bapak Muhammad Fathul Mungin dan Ibu Suswati, serta keluarga tercinta yang senantiasa memberikan dukungan baik materil, maupun doa.
- 9. Seluruh teman Jurusan Teknik Informatika kelas 3B, sahabat dan pihak lain yang telah memberikan bantuan dan dukungan kepada penulis.

Semoga **Allah Subhanahu Wa Ta'ala** selalu memberikan perlindungan, rahmat, dan nikmat-Nya bagi kita semua. Aamiin.

## **DAFTAR ISI**

<span id="page-9-0"></span>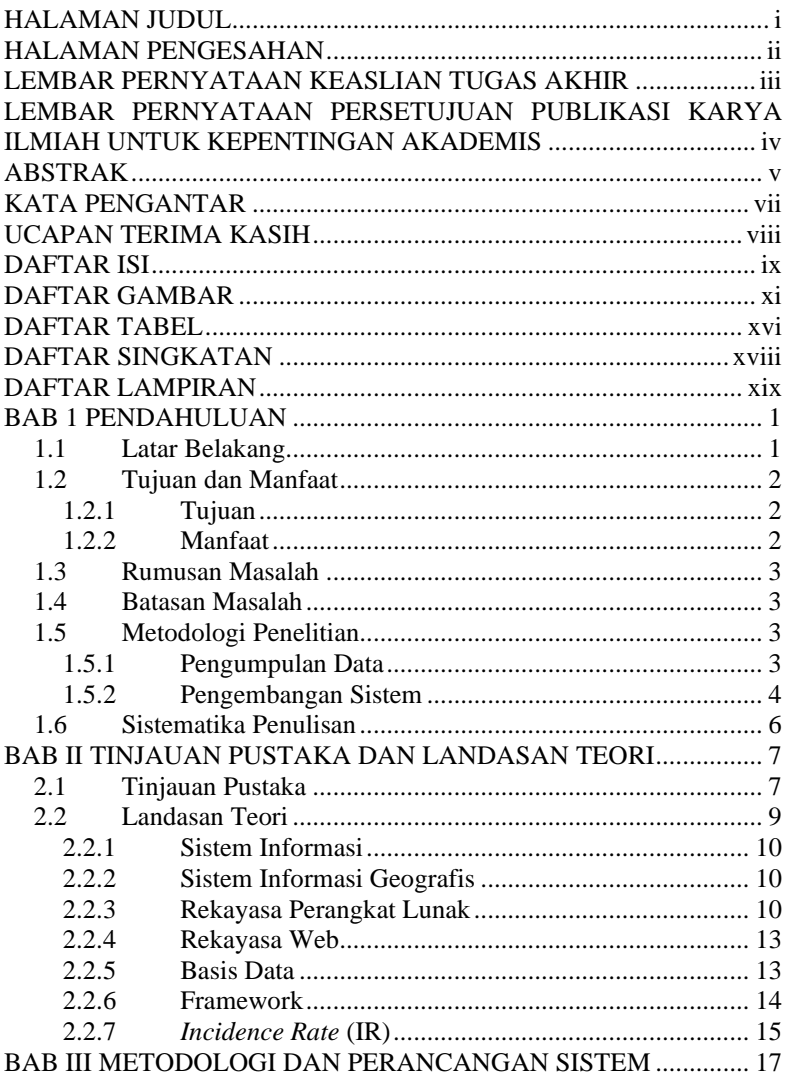

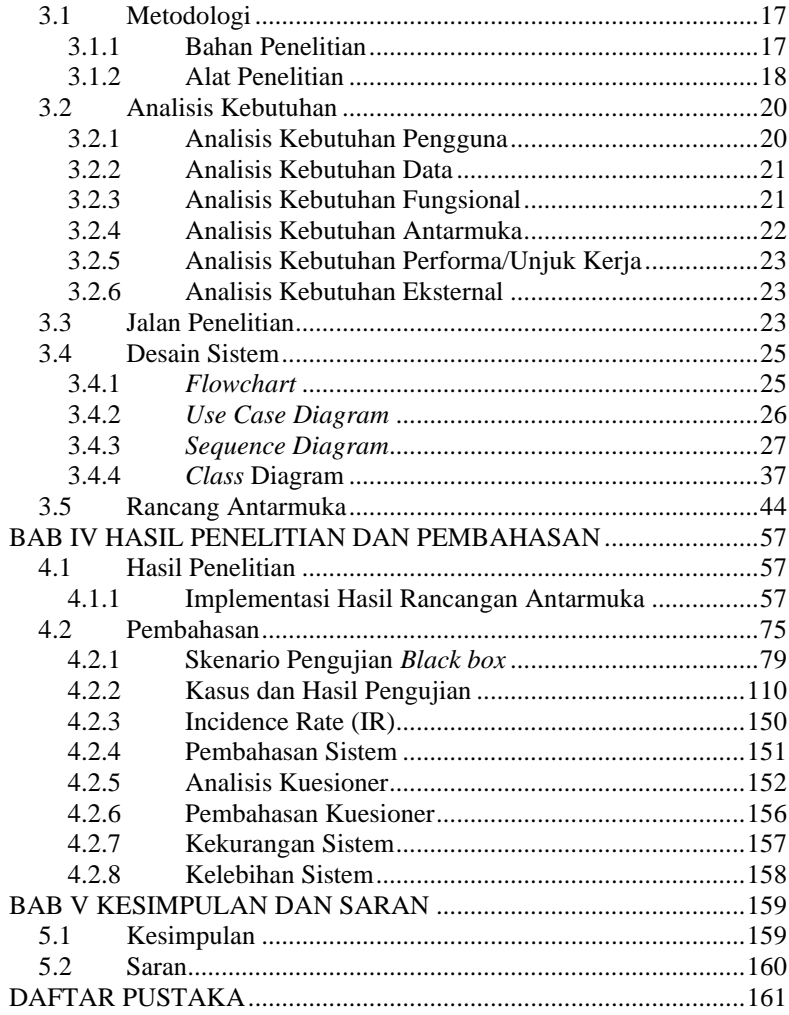

## **DAFTAR GAMBAR**

<span id="page-11-0"></span>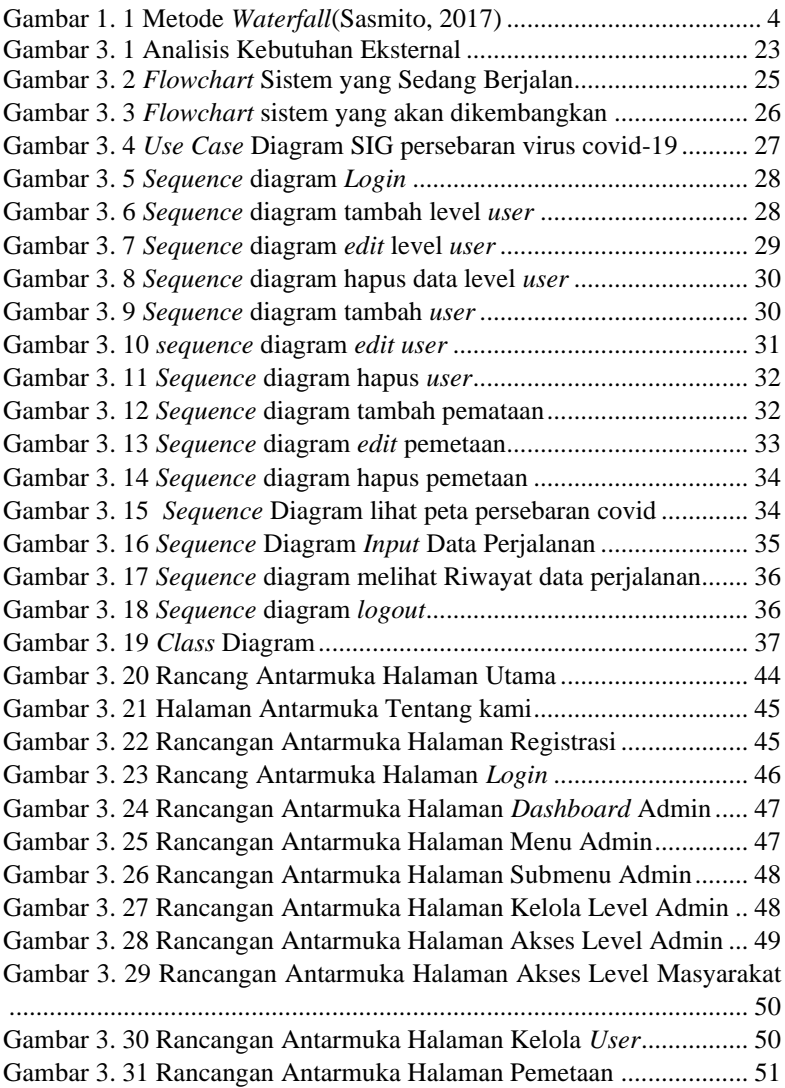

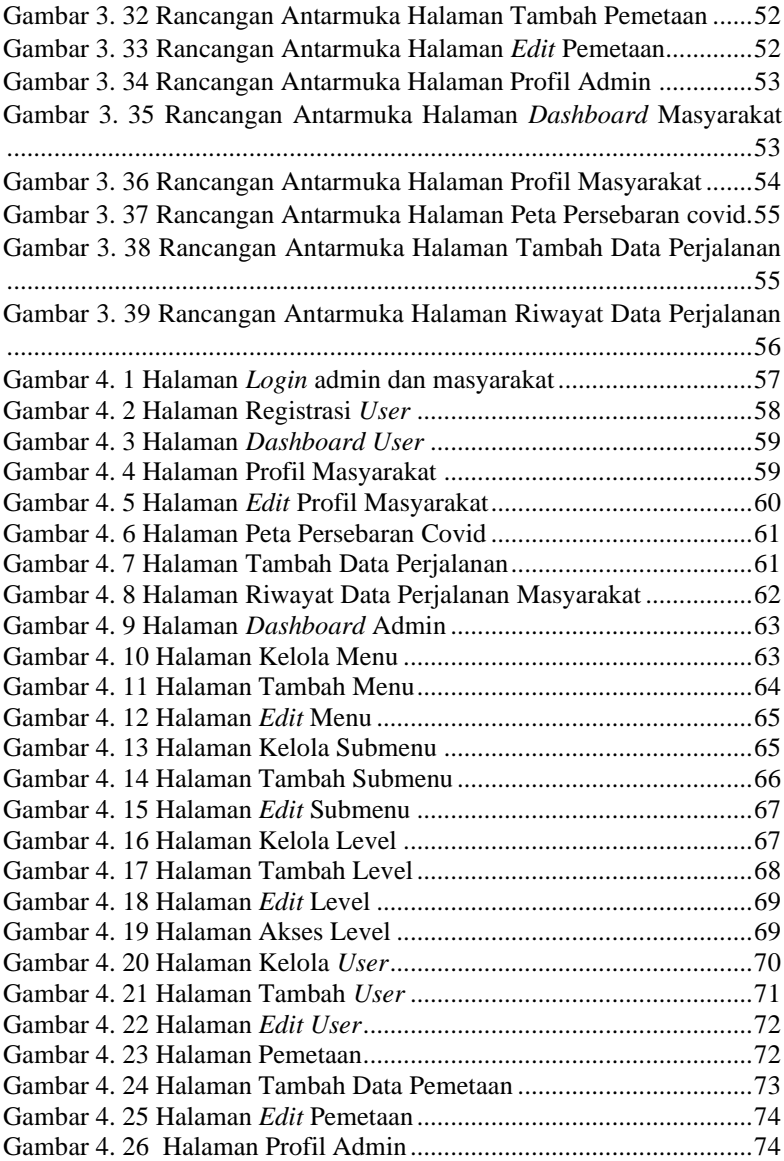

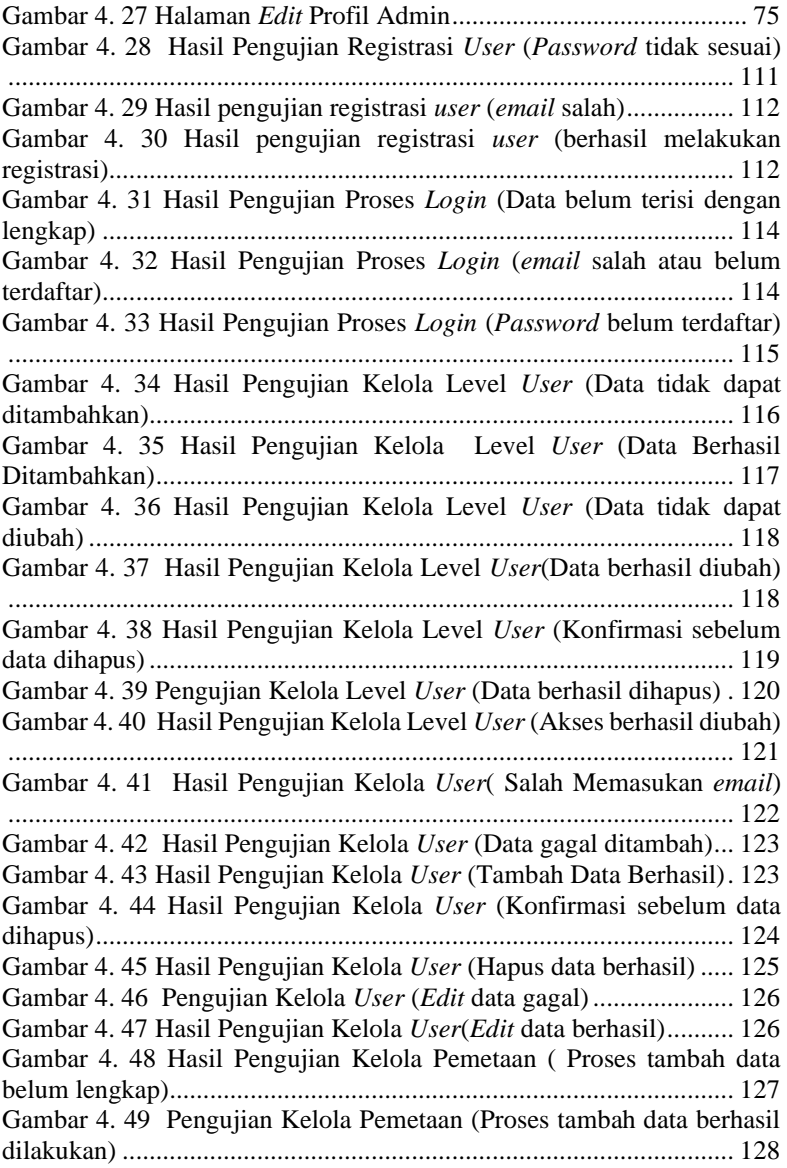

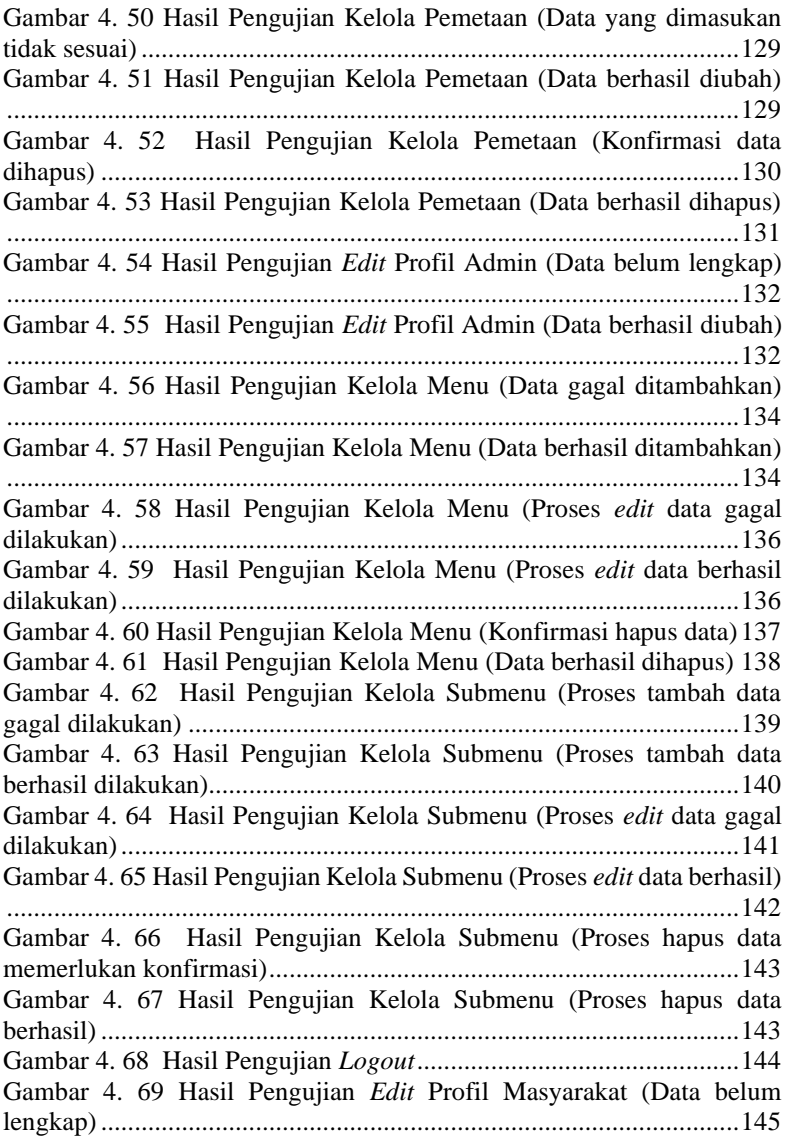

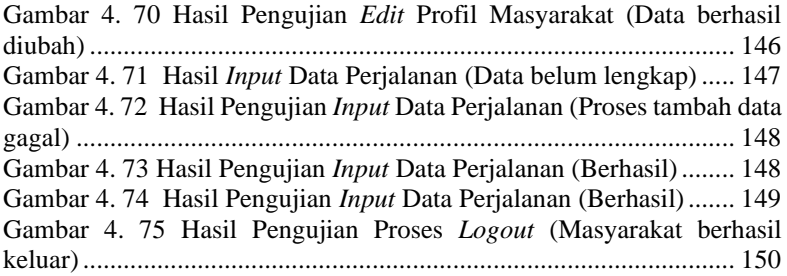

### **DAFTAR TABEL**

<span id="page-16-0"></span>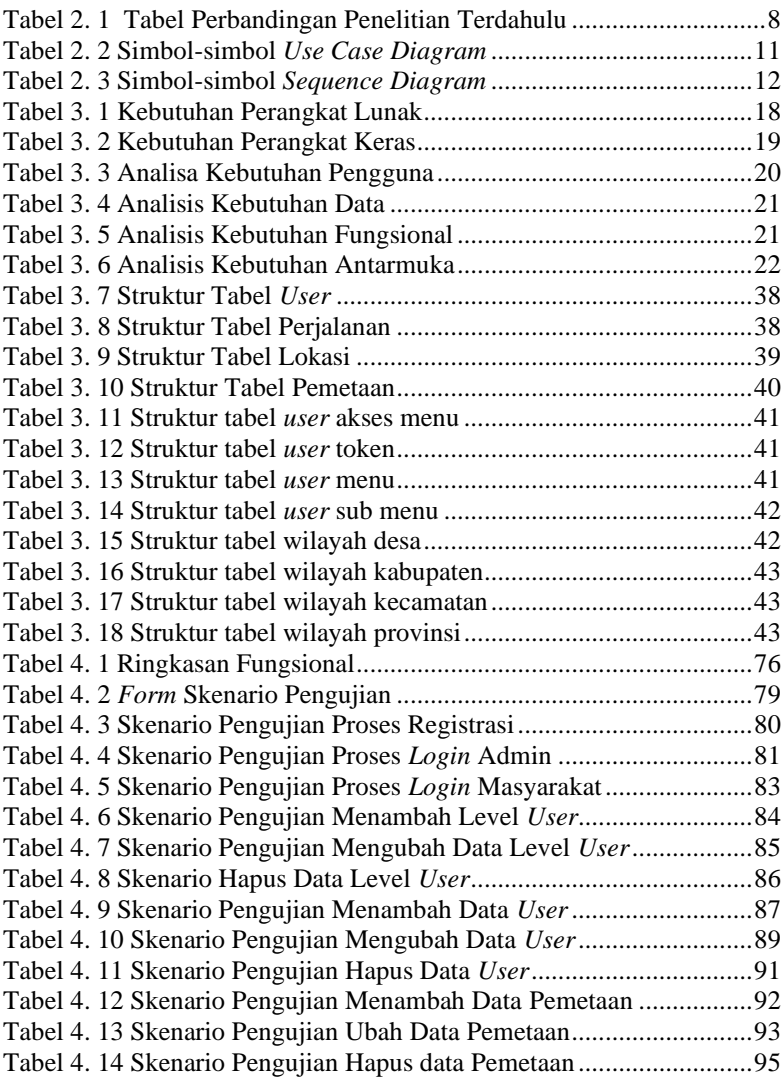

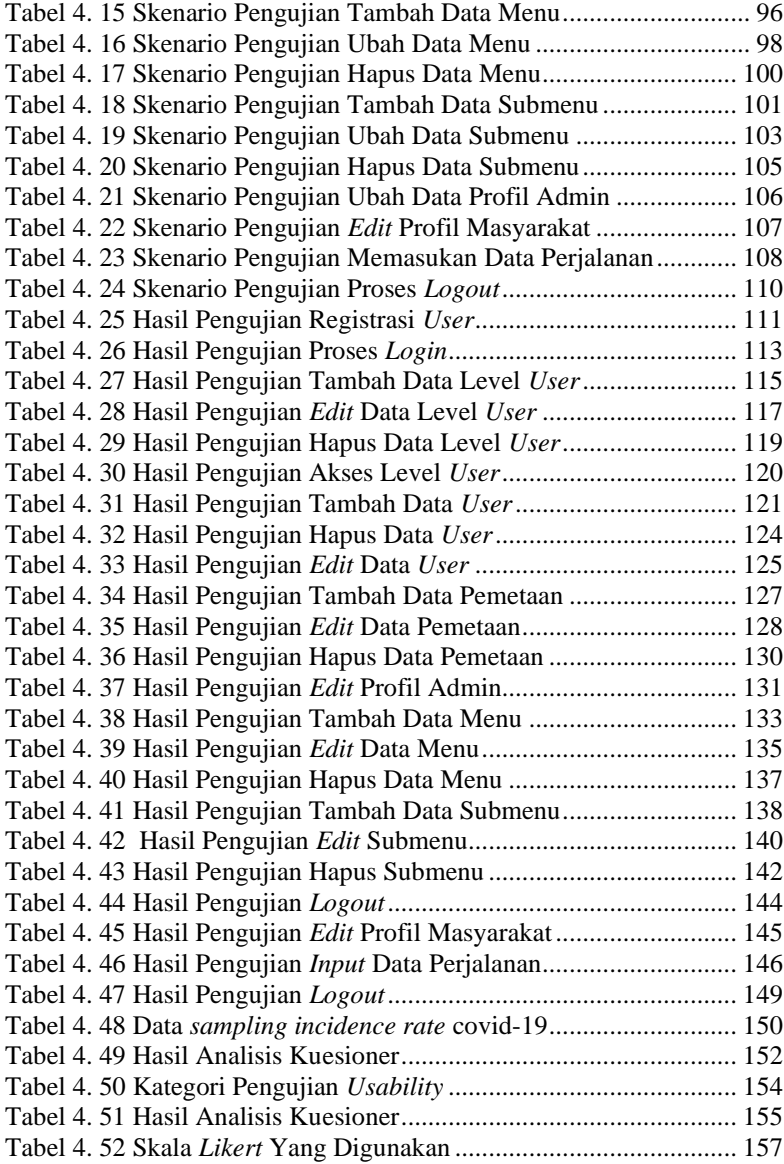

## **DAFTAR SINGKATAN**

<span id="page-18-0"></span>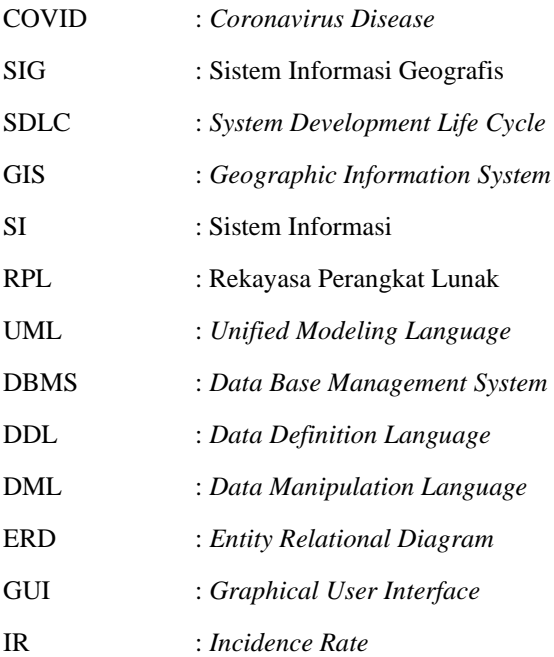

### **DAFTAR LAMPIRAN**

- <span id="page-19-0"></span>LAMPIRAN A SURAT IZIN OBSERVASI
- LAMPIRAN B SURAT BALASAN OBSERVASI KESBANGPOL
- LAMPIRAN C SURAT BALASAN OBSERVASI BAPPEDA
- LAMPIRAN D SURAT BALASAN OBSERVASI DINKES
- LAMPIRAN E LEMBAR WAWANCARA
- LAMPIRAN F LEMBAR KUESIONER
- LAMPIRAN G LEMBAR PENGUJIAN
- LAMPIRAN H SURAT KETERANGAN SELESAI OBSERVASI